Tableaux para chequear satisfactibilidad de un concepto de ALC.

Paula Severi

University of Leicester

<span id="page-0-0"></span>Curso Noviembre-Diciembre 2018. Facultad de Ingeniería. Universidad de la Republica, Montevideo, Uruguay. ´

K ロ K K @ K K R K X R K T R R

 $\bullet$  Tableaux para chequear satisfactibilidad de un concepto de  $ALC$ (sin base de conocimiento).

<sup>2</sup> Correctitud del Algoritmo.

∢ 重 ≯ 一 4 (手) ト  $299$ 

### Lógica de descripciones  $\text{ALC}$ . Sintaxis.

• Nombres. Suponemos  $N_C$ ,  $N_R$  dos conjuntos infinitos numerables disjuntos.

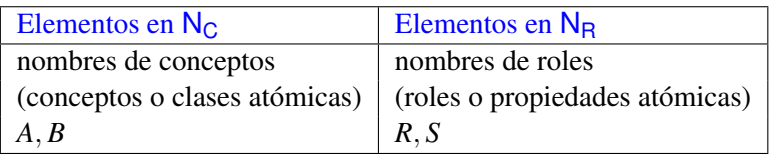

#### Conceptos (conceptos compuestos)

Se denotan *C*, *D* y se definen inductivamente por medio de la gramática siguiente:

 $C, D := \bot \mid \top \mid A \mid \neg C \mid C \sqcap D \mid C \sqcup D \mid \forall R.C \mid \exists R.C$ 

donde  $A \in N_{\mathbb{C}}$  y  $R \in N_{\mathbb{R}}$ .

イロト イ伊ト イヨト イヨト

 $299$ 

### Semántica de  $ALC$  en Teoría de Conjuntos

Interpretación.

**1** Sea  $\mathcal{I} = (\Delta^{\mathcal{I}}, \cdot^{\mathcal{I}})$  tal que

- $\Delta^{\mathcal{I}}$  es un conjunto no vacío, dominio de la interpretación
- $\mathbf{P} \cdot \mathbf{I}$  es una función de interpretación que asigna
	- **1** a cada nombre *A*, un conjunto  $A^{\mathcal{I}} \subseteq \Delta^{\mathcal{I}}$  y
	- 2 cada nombre *R* una relación binaria  $R^{\mathcal{I}} \subseteq \Delta^{\mathcal{I}} \times \Delta^{\mathcal{I}}$
- 2 La función de interpretación se extiende a conceptos compuestos en forma inductiva:

$$
\begin{array}{lll}\n\perp^{\mathcal{I}} & = \emptyset \\
\top^{\mathcal{I}} & = \Delta^{\mathcal{I}} \\
(\neg C)^{\mathcal{I}} & = \Delta^{\mathcal{I}} \setminus C^{\mathcal{I}} \\
(C \sqcap D)^{\mathcal{I}} & = C^{\mathcal{I}} \cap D^{\mathcal{I}} \\
(C \sqcup D)^{\mathcal{I}} & = C^{\mathcal{I}} \cup D^{\mathcal{I}} \\
(\forall R.C)^{\mathcal{I}} & = \{x \mid \forall y.(x, y) \in R^{\mathcal{I}} \to y \in C^{\mathcal{I}}\} \\
(\exists R.C)^{\mathcal{I}} & = \{x \mid \exists y.(x, y) \in R^{\mathcal{I}} \land y \in C^{\mathcal{I}}\}\n\end{array}
$$

押り イヨメ イヨメ

つへへ

Sea  $\mathcal I$  una intepretación de  $\mathcal{ALC}$ .

Semántica de la inclusión  $C \sqsubset D$ 

*T* satisface la inclusión  $C \sqsubseteq D$  si  $C^{\mathcal{I}} \subseteq D^{\mathcal{I}}$ . Notación:  $\mathcal{I} \models C \sqsubseteq D$ .

Semántica de la Igualdad  $C = D$ 

 $C = D$  es una abreviación para  $C \sqsubseteq D \vee D \sqsubseteq C$ , i.e.  $\mathcal{I} \models C = D$  si  $\mathcal{I} \models C \sqsubseteq D$  y  $\mathcal{I} \models D \sqsubseteq C$ .

Paula Severi [Tableaux para chequear satisfactibilidad de un concepto de](#page-0-0) ALC.

伊 ▶ イヨ ▶ イヨ

### Problemas de Inferencia Basicos (sin Base de ´ Conocimiento)

Este es un caso particular de los problemas ya vistos poniendo  $K = \emptyset$ .

- *C* es satisfactible si existe *I* tal que  $C^{\mathcal{I}} \neq \emptyset$ .
- *C* está subsumido (incluido) en *D* si  $C^{\mathcal{I}} \subseteq D^{\mathcal{I}}$  se satisface para todo *I*. Notación:  $\vert C \vert = C \sqsubseteq D$ .

#### Propiedad

- **1** *C* es satisfactible si y solo si *C* está subsumido en ⊥.
- 2 *C* está subsumido en *D* si  $C \sqcap \neg D$  es insatisfactible.

伊 ▶ ( ヨ ) ( ヨ )

つへへ

#### Ejemplo

 $\chi$ . El concepto  $C_0$  es satisfactible?

 $C_0 := \exists R.A \sqcap \neg (\exists R.(A \sqcup B))$ 

 $\bullet$  Convertimos la fórmula a su forma normal de negación usando las leyes de Morgan

$$
\exists R.A \sqcap \forall R. (\neg A \sqcap \neg B)
$$

**2** Tenemos que encontrar un modelo de  $C_0(x)$ , i.e. tenemos que encontrar una interpretación tal que  $x^{\mathcal{I}} \in C_0^{\mathcal{I}}$ .

イロト イ伊ト イヨト イヨト

# Construcción del grafo para  $C_0 := \exists R.A \sqcap \neg (\exists R.(A \sqcup B))$  $\mathcal{L}(x) = \{\exists R.A \sqcap \forall R. (\neg A \sqcap \neg B),\}$

Paula Severi [Tableaux para chequear satisfactibilidad de un concepto de](#page-0-0) ALC.

★ 4 重 \* 4 重

#### Construcción del grafo para  $C_0 := \exists R.A \sqcap \neg (\exists R.(A \sqcup B))$

$$
x \qquad \mathcal{L}(x) = \{ \exists R.A \sqcap \forall R. (\neg A \sqcap \neg B), \exists R.A, \forall R. (\neg A \sqcap \neg B) \}
$$

 $\Omega$ 

#### Construcción del grafo para  $C_0 := \exists R.A \sqcap \neg (\exists R.(A \sqcup B))$

x  
\n
$$
\mathcal{L}(x) = \{\exists R.A \sqcap \forall R.(\neg A \sqcap \neg B), \exists R.A, \forall R.(\neg A \sqcap \neg B)\}
$$
\n  
\nx  
\ny  
\n
$$
\mathcal{L}(y) = \{A\}
$$

つへへ

#### Construcción del grafo para  $C_0 := \exists R.A \sqcap \neg (\exists R.(A \sqcup B))$

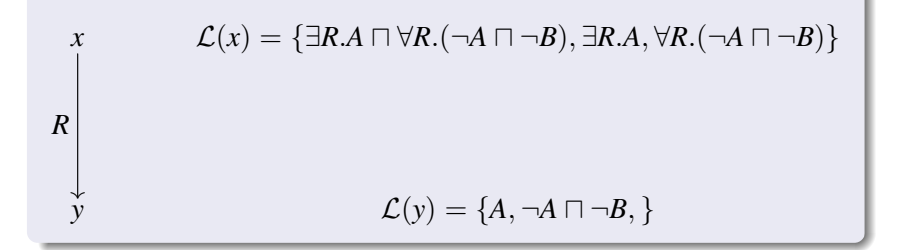

#### Construcción del grafo para  $C_0 := \exists R.A \sqcap \neg (\exists R.(A \sqcup B))$

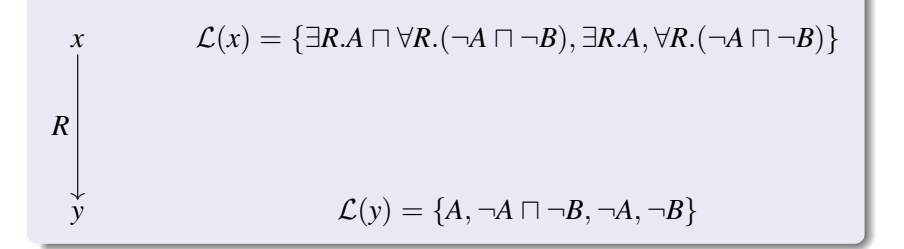

#### Construcción del grafo para  $C_0 := \exists R.A \sqcap \neg (\exists R.(A \sqcup B))$

$$
R
$$
\n
$$
R
$$
\n
$$
\mathcal{L}(x) = \{ \exists R.A \cap \forall R.(\neg A \cap \neg B), \exists R.A, \forall R.(\neg A \cap \neg B) \}
$$
\n
$$
\mathcal{L}(y) = \{A, \neg A \cap \neg B, \neg A, \neg B \}
$$

Grafo tiene una contradicción! El concepto  $C_0 := \exists R.A \sqcap \forall R. (\neg A \sqcap \neg B)$  es insatisfactible.

#### Ejemplo

 $\chi$ . El concepto  $C_0$  es satisfactible?

 $C_0 := \exists R.A \sqcap \neg (\forall R.B)$ 

 $\bullet$  Convertimos la fórmula a su forma normal de negación usando las leyes de Morgan

 $\exists R.A \sqcap \exists R.\neg B$ 

2 Tenemos que encontrar un modelo de  $C_0(x)$ , i.e. tenemos que encontrar una interpretación tal que  $x^{\mathcal{I}} \in {C_0}^{\mathcal{I}}$ .

 $\sqrt{m}$  >  $\sqrt{m}$  >  $\sqrt{m}$ 

#### Construcción del grafo para  $C_0 := \exists R.A \sqcap \neg (\forall R.B)$

$$
x \qquad \mathcal{L}(x) = \{\exists R.A \sqcap \exists R.\neg B\}
$$

メイヨメ

 $\Omega$ 

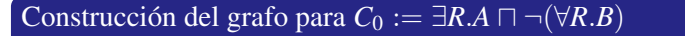

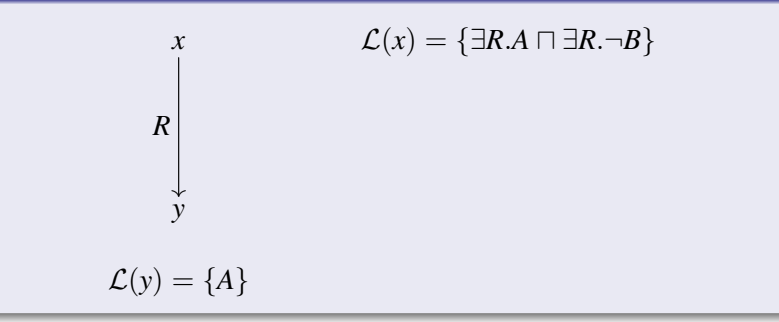

#### Construcción del grafo para  $C_0 := \exists R.A \sqcap \neg (\forall R.B)$

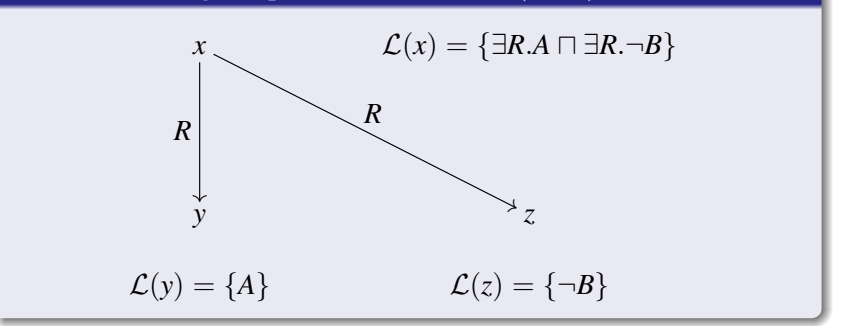

<span id="page-16-0"></span>メイヨメ

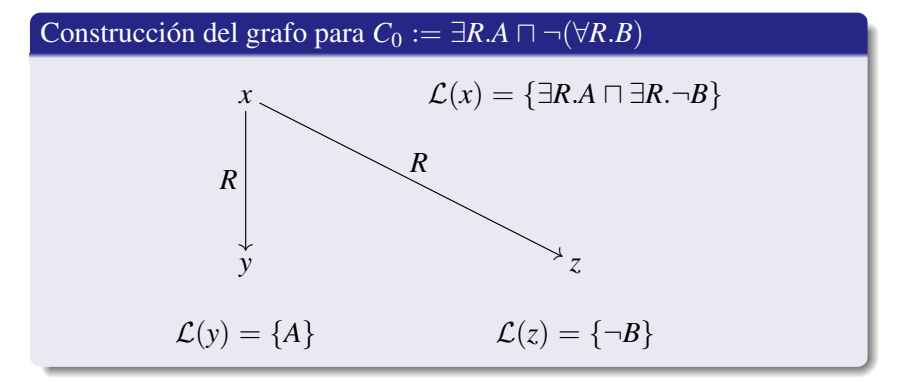

Model canónico

$$
\Delta^{\mathcal{I}} = \{x, y, z\} \quad R^{\mathcal{I}} = \{(x, y), (x, z)\}
$$

El concepto  $C_0 := \exists R.A \sqcap \exists R.\neg B$  es satisfacti[ble](#page-16-0).

 $290$ 

#### Ejemplo

 $\chi$ . El concepto  $C_0$  es satisfactible?

 $C_0 := \exists R.A \sqcap \exists R.B \sqcap \neg (\exists R.A \sqcap \exists R.B)$ 

 $\bullet$  Convertimos la fórmula a su forma normal de negación usando las leyes de Morgan

$$
\exists R.A \sqcap \exists R.B \sqcap (\forall R.\neg A \sqcup \forall R.\neg B)
$$

**2** Tenemos que encontrar un modelo de  $C_0(x)$ , i.e. tenemos que encontrar una interpretación tal que  $x^{\mathcal{I}} \in C_0^{\mathcal{I}}$ .

イロト イ伊ト イヨト イヨト

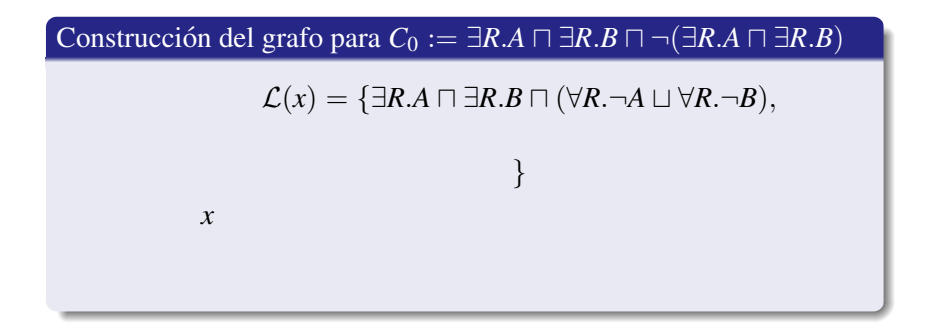

メイヨメ

# Construcción del grafo para  $C_0 := \exists R.A \sqcap \exists R.B \sqcap \neg (\exists R.A \sqcap \exists R.B)$  $\mathcal{L}(x) = \{\exists R.A \sqcap \exists R.B \sqcap (\forall R.\neg A \sqcup \forall R.\neg B),\}$  $\exists R.A, \exists R.B, (\forall R.\neg A \sqcup \forall R.\neg B)$ } *x*

**SACRA** 

#### Construcción del grafo para  $C_0 := \exists R.A \sqcap \exists R.B \sqcap \neg (\exists R.A \sqcap \exists R.B)$

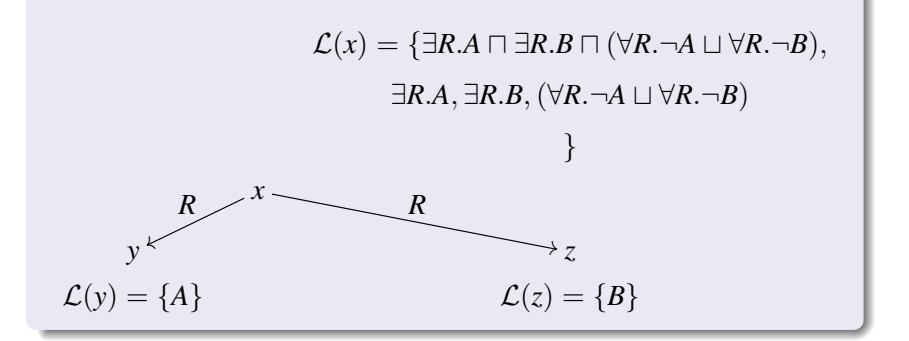

★ 4 重 \* 4 重

#### Construcción del grafo para  $C_0 := \exists R.A \sqcap \exists R.B \sqcap \neg (\exists R.A \sqcap \exists R.B)$

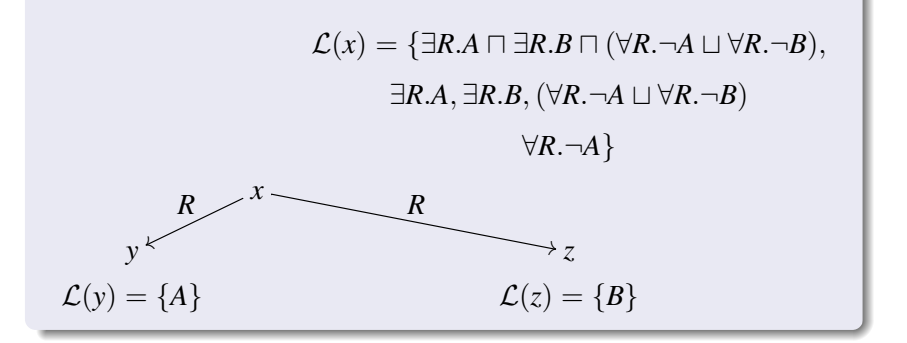

伊 ▶ イヨ ▶ イヨ

#### Construcción del grafo para  $C_0 := \exists R.A \sqcap \exists R.B \sqcap \neg (\exists R.A \sqcap \exists R.B)$

$$
\mathcal{L}(x) = \{ \exists R.A \sqcap \exists R.B \sqcap (\forall R.\neg A \sqcup \forall R.\neg B),
$$

$$
\exists R.A, \exists R.B, (\forall R.\neg A \sqcup \forall R.\neg B)
$$

$$
\forall R.\neg A \}
$$

$$
\mathcal{L}(y) = \{A, \neg A\}
$$

$$
\mathcal{L}(z) = \{B, \neg A\}
$$

伊 ▶ イヨ ▶ イヨ

 $\Omega$ 

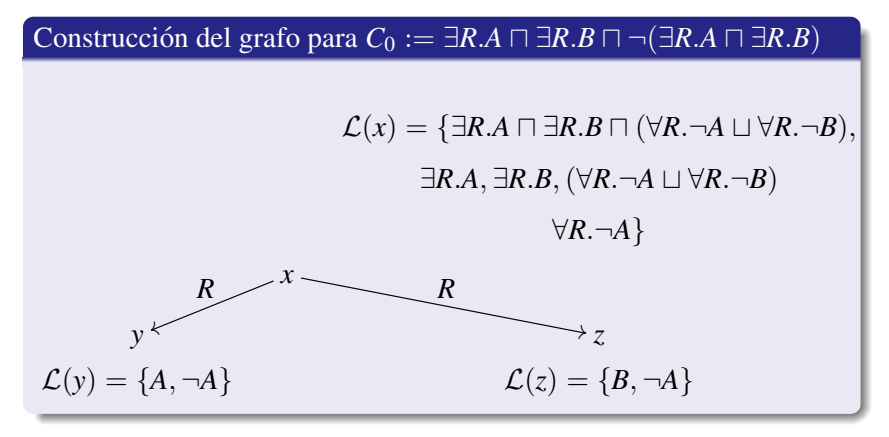

Grafo tiene inconsistencia! Hacemos backtracking y probamos con ∀*R*.¬*B*.

<span id="page-24-0"></span>伊 ▶ ( ヨ ) ( ヨ

Construcción del grafo para  $C_0 := \exists R.A \sqcap \exists R.B \sqcap \neg (\exists R.A \sqcap \exists R.B)$ (backtracking)

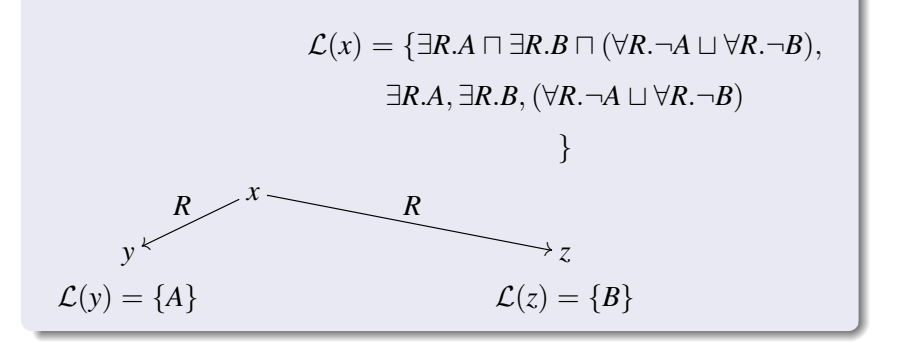

<span id="page-25-0"></span>★ 4 重 \* 4 重

Construcción del grafo para  $C_0 := \exists R.A \sqcap \exists R.B \sqcap \neg (\exists R.A \sqcap \exists R.B)$ (backtracking)

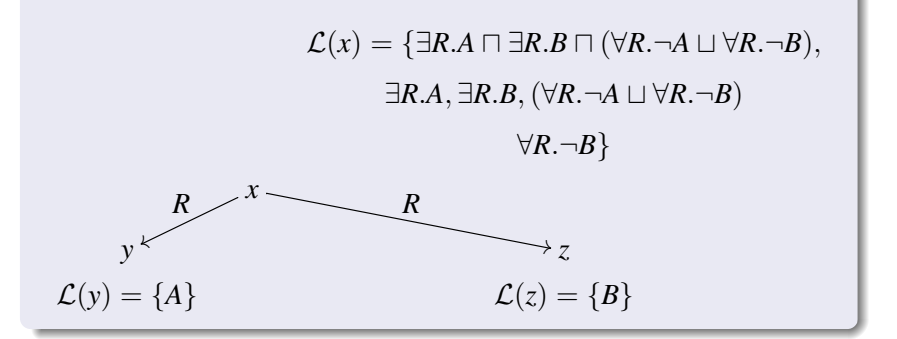

★ 4 重 ★ 4 重

つへへ

Construcción del grafo para  $C_0 := \exists R.A \sqcap \exists R.B \sqcap \neg (\exists R.A \sqcap \exists R.B)$ (backtracking)

$$
\mathcal{L}(x) = \{ \exists R.A \cap \exists R.B \cap (\forall R.\neg A \sqcup \forall R.\neg B),
$$
  

$$
\exists R.A, \exists R.B, (\forall R.\neg A \sqcup \forall R.\neg B)
$$
  

$$
\forall R.\neg B \}
$$
  

$$
\mathcal{L}(y) = \{A, \neg B\}
$$
  

$$
\mathcal{L}(z) = \{B, \neg B\}
$$

<span id="page-27-0"></span>一4 周 ト

Construcción del grafo para  $C_0 := \exists R.A \sqcap \exists R.B \sqcap \neg (\exists R.A \sqcap \exists R.B)$ (backtracking)

$$
\mathcal{L}(x) = \{\exists R.A \cap \exists R.B \cap (\forall R.\neg A \sqcup \forall R.\neg B),
$$
  

$$
\exists R.A, \exists R.B, (\forall R.\neg A \sqcup \forall R.\neg B)
$$
  

$$
\forall R.\neg B\}
$$
  

$$
\mathcal{L}(y) = \{A, \neg B\}
$$
  

$$
\mathcal{L}(z) = \{B, \neg B\}
$$

Este grafo también tiene inconsistencia! Las dos ramas del OR nos dieron grafos inconsistentes. El concepto  $C_0 = \exists R.A \sqcap \exists R.B \sqcap \neg (\exists R.A \sqcap \exists R.B)$  $C_0 = \exists R.A \sqcap \exists R.B \sqcap \neg (\exists R.A \sqcap \exists R.B)$  $C_0 = \exists R.A \sqcap \exists R.B \sqcap \neg (\exists R.A \sqcap \exists R.B)$  es insat[isf](#page-27-0)a[ct](#page-29-0)[ib](#page-24-0)[l](#page-25-0)e

<span id="page-28-0"></span>Paula Severi [Tableaux para chequear satisfactibilidad de un concepto de](#page-0-0) ALC.

#### Ejemplo

 $\chi$ . El concepto  $C_0$  siguiente es satisfactible?

 $C_0 := \exists R.A \sqcap \exists R.B \sqcap \neg (\exists R.A \sqcap \exists R.\neg B)$ 

 $\bullet$  Convertimos la fórmula a su forma normal de negación usando las leyes de Morgan

$$
\exists R.A \sqcap \exists R.B \sqcap (\forall R.\neg A \sqcup \forall R.B)
$$

**2** Tenemos que tratar de encontrar una interpretación tal que  $x^{\mathcal{I}} \in C^{\mathcal{I}}$ .

 $\sqrt{m}$  >  $\sqrt{m}$  >  $\sqrt{m}$ 

<span id="page-29-0"></span> $\Omega$ 

# Construcción del grafo para  $C_0 := \exists R.A \sqcap \exists R.B \sqcap \neg (\exists R.A \sqcap \exists R.B)$  $\mathcal{L}(x) = \{\exists R.A \sqcap \exists R.B \sqcap (\forall R.\neg A \sqcup \forall R.B),\}$ } *x*

メイヨメ

# Construcción del grafo para  $C_0 := \exists R.A \sqcap \exists R.B \sqcap \neg (\exists R.A \sqcap \exists R.B)$  $\mathcal{L}(x) = \{\exists R.A \sqcap \exists R.B \sqcap (\forall R.\neg A \sqcup \forall R.B),\}$  $\exists R.A, \exists R.B, (\forall R.\neg A \sqcup \forall R.B)$ } *x*

 $\Omega$ 

#### Construcción del grafo para  $C_0 := \exists R.A \sqcap \exists R.B \sqcap \neg (\exists R.A \sqcap \exists R.B)$

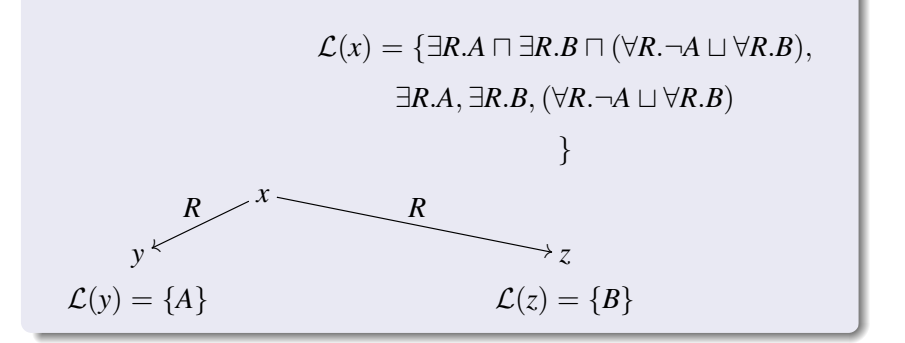

★ 4 重 \* 4 重

#### Construcción del grafo para  $C_0 := \exists R.A \sqcap \exists R.B \sqcap \neg (\exists R.A \sqcap \exists R.B)$

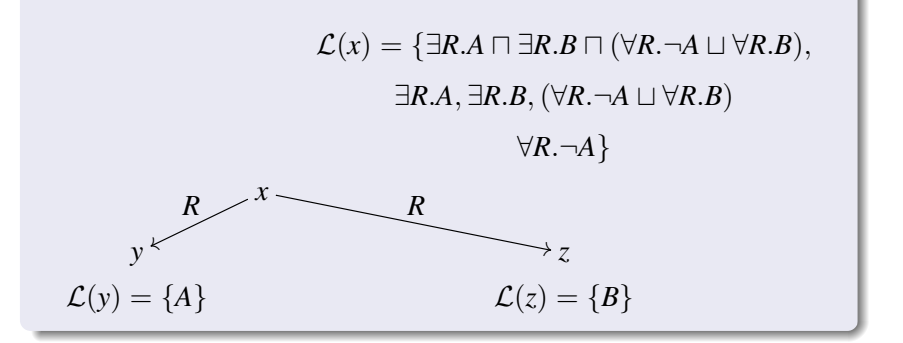

伊 ▶ イヨ ▶ イヨ

#### Construcción del grafo para  $C_0 := \exists R.A \sqcap \exists R.B \sqcap \neg (\exists R.A \sqcap \exists R.B)$

$$
\mathcal{L}(x) = \{ \exists R.A \sqcap \exists R.B \sqcap (\forall R.\neg A \sqcup \forall R.B),
$$

$$
\exists R.A, \exists R.B, (\forall R.\neg A \sqcup \forall R.B)
$$

$$
\forall R.\neg A \}
$$

$$
\mathcal{L}(y) = \{A, \neg A\}
$$

$$
\mathcal{L}(z) = \{B, \neg A\}
$$

伊 ▶ イヨ ▶ イヨ

 $\Omega$ 

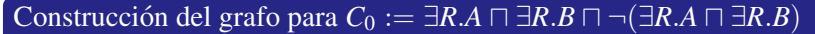

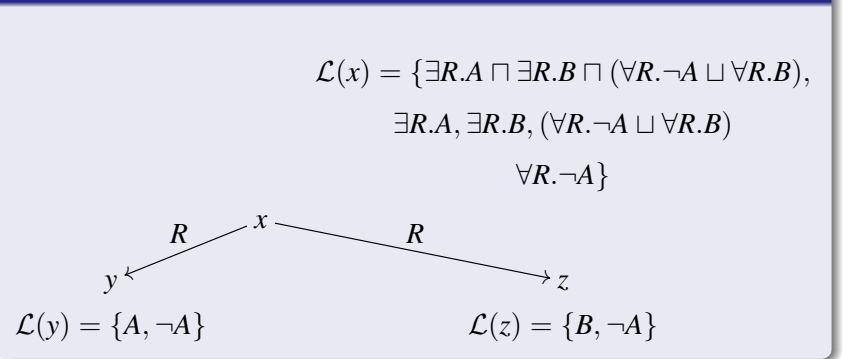

Grafo tiene inconsistencia! Hacemos backtracking y probamos con ∀*R*.*B*.

伊 ▶ ( ヨ ) ( ヨ

Construcción del grafo para  $C_0 := \exists R.A \sqcap \exists R.B \sqcap \neg (\exists R.A \sqcap \exists R.\neg B)$ (backtracking)

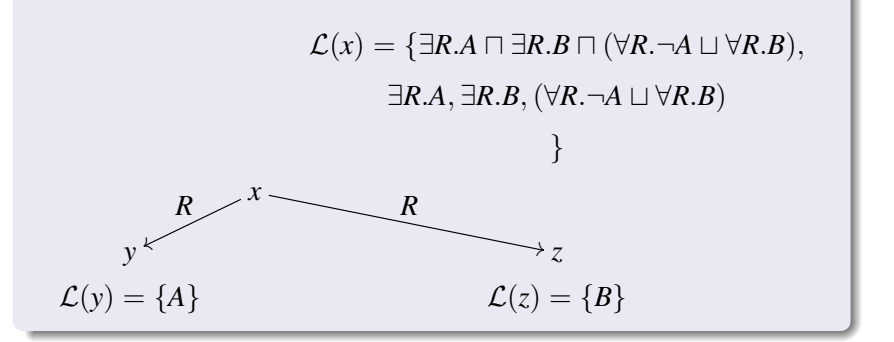

**NATION** 

Construcción del grafo para  $C_0 := \exists R.A \sqcap \exists R.B \sqcap \neg (\exists R.A \sqcap \exists R.\neg B)$ (backtracking)

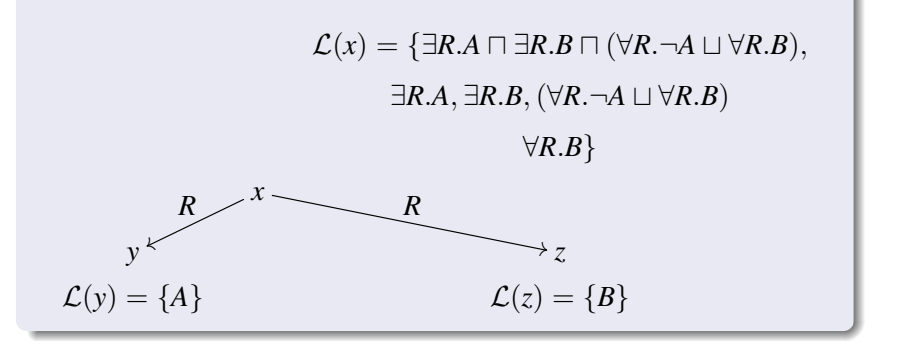

★ 4 重 \* 4 重

つへへ

Construcción del grafo para  $C_0 := \exists R.A \sqcap \exists R.B \sqcap \neg (\exists R.A \sqcap \exists R.\neg B)$ (backtracking)

$$
\mathcal{L}(x) = \{ \exists R.A \cap \exists R.B \cap (\forall R.\neg A \sqcup \forall R.B),
$$

$$
\exists R.A, \exists R.B, (\forall R.\neg A \sqcup \forall R.B)
$$

$$
\forall R.B \}
$$

$$
\mathcal{L}(y) = \{A, B\}
$$

$$
\mathcal{L}(z) = \{B\}
$$

一4 周 ト

 $\Omega$ 

Construcción del grafo para  $C_0 := \exists R.A \sqcap \exists R.B \sqcap \neg (\exists R.A \sqcap \exists R.\neg B)$ (backtracking)

$$
\mathcal{L}(x) = \{ \exists R.A \cap \exists R.B \cap (\forall R.\neg A \sqcup \forall R.B),
$$

$$
\exists R.A, \exists R.B, (\forall R.\neg A \sqcup \forall R.B)
$$

$$
\forall R.B \}
$$

$$
\mathcal{L}(y) = \{A, B\}
$$

$$
\mathcal{L}(z) = \{B\}
$$

El modelo canónico para  $C_0 = \exists R.A \sqcap \exists R.B \sqcap (\forall R.\neg A \sqcup \forall R.B)$  es:

$$
\Delta^{\mathcal{I}} = \{x, y, z\} \quad A^{\mathcal{I}} = \{y\} \quad B^{\mathcal{I}} = \{y, z\} \quad R^{\mathcal{I}} = \{(x, y), (x, z)\}
$$

つへへ

Por conveniencia transformamos la base de conocimiento a forma normal de negación.

Forma Normal de Negación (FNN)

Un concepto está en FNN es la negación ocurre únicamente delante de conceptos átomicos.

Ejemplo:

- $\bullet$  Abuela  $\Box$   $\neg$ Madre está en FFN.
- $\bullet$   $\neg(\neg \text{Abuela} \sqcup \text{Madre})$  no está en FFN.

### Conversión a FNN

 $FNN(A) = A$  $FNN(C \sqcup D)$  =  $FNN(C) \sqcup FNN(D)$  $FNN(C \sqcap D)$  =  $FNN(C) \sqcap FNN(D)$  $FNN(\forall R.C)$  =  $\forall R.FNN(C)$  $FNN(\exists R.C)$  =  $\exists R.FNN(C)$  $FNN(\neg A)$  =  $\neg A$  $FNN(\neg\neg C)$  =  $FNN(C)$  $FNN(\neg(C \sqcup D))$  =  $FNN(\neg C) \sqcap FNN(\neg D)$  $FNN(\neg(C \sqcap D))$  =  $FNN(\neg C) \sqcup FNN(\neg D)$  $FNN(\neg(\forall R.C)) = \exists R.FNN(\neg C)$  $FNN(\neg (\exists R.C)) = \forall R.FNN(\neg C)$ 

伊 ▶ 4 ヨ ▶ 4 ヨ ▶

 $\Omega$ 

#### Grafo

- un conjunto de nodos etiquetados cuyas etiquetas son nombres de individuos o nombres de variables,
- arcos dirigidos entre nodos,
- $\bullet$  dado un nodo con etiqueta *x*,  $\mathcal{L}(x)$  es un conjunto de conceptos,
- **o** por cada par de nodos *x*, *y*, se tiene que  $\mathcal{L}(x, y)$  es un conjunto de nombres de roles.

Notación.  $\mathcal L$  denota el grafo junto con los conjuntos de conceptos asociados a los nodos y los conjuntos de roles asociados a los arcos.

∢ ロ ▶ ∢ 伊 ▶ ∢ ヨ ▶ ∢ ヨ ▶

#### **Inicialización**

Dado un concepto  $C_0$  en FNN, el grafo inicial para  $C_0$  se define:

**1** creamos un único nodo  $x_0$  tal que  $\mathcal{L}_0(x_0) = \{C_0\}.$ 

Después de la inicialización, el algoritmo procede a aplicar las reglas de expansión en forma no determinística.

④倒 トイヨ トイヨト

### Reglas de expansión para chequear satisfactibilidad de un concepto en ALC

- **Regla**  $\Box$ : Si *C*  $\Box$  *D* ∈  $\mathcal{L}(x)$  y {*C*, *D*}  $\not\subseteq$   $\mathcal{L}(x)$  entonces agregamos  $C \vee D$  a  $\mathcal{L}(x)$ .
- **Regla**  $\sqcup$ : Si *C*  $\sqcup$  *D* ∈  $\mathcal{L}(x)$  y {*C*, *D*} ∩  $\mathcal{L}(x) = \emptyset$  entonces agregamos *C* o *D* a  $\mathcal{L}(x)$ .
- **Regla**  $∃$ : Si  $∃R.C ∈ L(x)$  y no existe *y* tal que  $R \in \mathcal{L}(x, y)$  y  $C \in \mathcal{L}(y)$  entonces 1. Agregamos un nodo con etiqueta *y* (donde *y* es un nombre nuevo), 2. ponemos  $\mathcal{L}(x, y) = \{R\},\$ 3. ponemos  $\mathcal{L}(y) = \{C\}.$ **Regla**  $\forall$ : Si  $\forall R.C \in \mathcal{L}(x)$  y existe *y* tal que  $R \in \mathcal{L}(x, y)$  y  $C \notin \mathcal{L}(y)$  entonces agregamos *C* a  $\mathcal{L}(y)$

イロト (何) イヨト (ヨ)

#### No determinismo:

**O** Causado por que regla aplicar en el próximo paso. El orden de las reglas se puede intercambiar (aunque sea mas ineficiente una opción que otra).

2 Causado por  $\mathcal{L}(x) \leftarrow C$  o  $\mathcal{L}(x) \leftarrow D$  en la regla de disjunción. La elección de C puede dar una contradicción. Hay que hacer *backtracking* y tratar el caso de *D*.

<span id="page-45-0"></span>押 トマミトマミト

### Tableaux para chequear satisfactibilidad de un concepto

Aplicamos las reglas de expansión a nuestro grafo original  $\mathcal{L}_0(x_0) = \{C_0\}.$ 

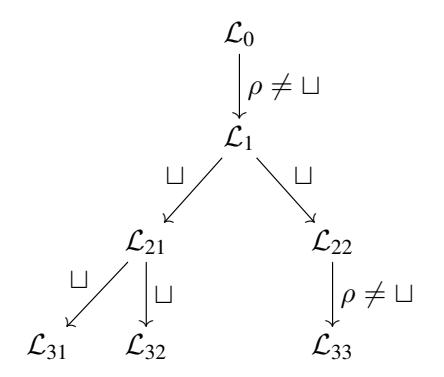

<span id="page-46-0"></span>Si todas las posibilidades nos dan grafos  $\mathcal{L}_{31}$ ,  $\mathcal{L}_{32}$ ,  $\mathcal{L}_{33}$  que tienen contradicciones, entonces la base original es inconsistente. **Notación**. Sea  $\rho \in \{\square, \square, \exists, \forall\}$  una de las reglas del algoritmo.  $\mathcal{L} \rightarrow_{\rho} \mathcal{L}'$  $\mathcal{L} \rightarrow_{\rho} \mathcal{L}'$  $\mathcal{L} \rightarrow_{\rho} \mathcal{L}'$  si  $\mathcal{L}'$  se obtiene de  $\mathcal{L}$  luego de aplicar [la](#page-45-0) [re](#page-47-0)g[la](#page-46-0)  $\rho$ [.](#page-0-0)

### ¿ Cuando paramos de aplicar las reglas?

- $\circ$  *L* tiene una contradicción cuando existen *x* y *A* tal que  ${A, \neg A} \subset \mathcal{L}(x)$ .
- $\circ$   $\mathcal L$  está completo cuando no se le pueden aplicar mas reglas.

#### Condición de terminación del algoritmo

El algoritmo termina cuando se llega a

- $\bullet$  a un grafo  $\mathcal L$  completo y sin contradicciones. En este caso, el concepto *C* es satisfactible.
- cuando todas las posibilidades nos dan un grafo con contradicciones. En este caso, el concepto *C* es insatisfactible.

<span id="page-47-0"></span>イロト (何) イヨト (ヨ)

consistente $(\mathcal{L}) =$ 

 $Si$   $\mathcal{L}$  contiene una contradicción entonces falso Sino Si  $\mathcal L$  está completo entonces verdadero Sino Si  $C \sqcap D \in \mathcal{L}(x)$  y  $\{C, D\} \nsubseteq \mathcal{L}(x)$  entonces  $\mathsf{consistente}(\mathcal{L}')$ 

donde  $\mathcal{L}'$  es el resultado de agregar  $C$  y  $D$  a  $\mathcal{L}(x)$ Si  $C \sqcup D \in \mathcal{L}(x)$  y  $\{C, D\} \cap \mathcal{L}(x) = \emptyset$  entonces consistente( $\mathcal{L}_1$ ) or consistente( $\mathcal{L}_2$ )

donde  $\mathcal{L}_1$  y  $\mathcal{L}_2$  son el resultado de agregar respectivamente *C* y *D* a  $\mathcal{L}(x)$ . ... etc.

メイヨメ

 $|C|$  es el número de símbolos de *C* 

subconcepts(*C*) es el conjunto de subconceptos de *C*

Subconcepto. Concepto que forma parte de la sintaxis de otro concepto.

#### Propiedades

- $\bullet$  *L* es un árbol cuya raiz es  $x_0$ .
- $\bullet \mathcal{L}(x) \subseteq$  subconcepts( $C_0$ ) para todo nodo *x*.

④何 ト ④ ヨ ト ④ ヨ ト

### Terminación del algoritmo de Tableaux

#### Lema

- **1** Para todo nodo *x*, la cardinalidad de  $\mathcal{L}(x)$  esta acotado por  $|C|$
- <sup>2</sup> El largo de un camino de L esta acotado por |*C*|
- $\bullet$  El grado de salido del grafo  $\mathcal L$  tambien está acotado por  $|C|$ .

 $\Omega$ 

#### Lema

- **1** Para todo nodo *x*, la cardinalidad de  $\mathcal{L}(x)$  esta acotado por  $|C|$
- <sup>2</sup> El largo de un camino de L esta acotado por |*C*|
- $\bullet$  El grado de salido del grafo  $\mathcal L$  tambien está acotado por  $|C|$ .

#### Demostración

- $\bullet$   $\mathcal{L}(x) \subseteq$  subconcepts( $C_0$ )
- $\bullet$   $l(x)$  maximo número de restricciones existenciales o universales anidadas.  $l(x) \leq |C|$  y  $l(x) < l(y)$  si existe un arco de *x* a *y*.
- **3** Se genera un sucesor por cada  $\exists R.C$  que está en  $\mathcal{L}(x)$ . Se deduce de la parte 1).

∢ ロ ▶ ∢ 伊 ▶ ∢ ヨ ▶ ∢ ヨ ▶

### Terminación

#### **Terminación**

Cualquier secuencia de aplicaciones de las reglas de expansión que empieza en  $\mathcal{L}(x_0) = \{C_0\}$  terminan después de un número finito de pasos.

★ 4 重 ★ 4 重

#### Terminación

Cualquier secuencia de aplicaciones de las reglas de expansión que empieza en  $\mathcal{L}(x_0) = \{C_0\}$  terminan después de un número finito de pasos.

El tamaño de  $\mathcal L$  es la suma de las cardinalidades de  $\mathcal L(x)$  para todo node *x* del grafo (árbol)  $\mathcal{L}$ .

#### Demostración

Por el Lema, sabemos que el tamaño de todos los árboles en cualquier secuencia

$$
\mathcal{L}_0 \to \mathcal{L}_1 \to \mathcal{L}_2 \to \ldots
$$

estan acotados.

 $2990$ 

#### Terminación

Cualquier secuencia de aplicaciones de las reglas de expansión que empieza en  $\mathcal{L}(x_0) = \{C_0\}$  terminan después de un número finito de pasos.

El tamaño de  $\mathcal L$  es la suma de las cardinalidades de  $\mathcal L(x)$  para todo node *x* del grafo (árbol)  $\mathcal{L}$ .

#### Demostración

Por el Lema, sabemos que el tamaño de todos los árboles en cualquier secuencia

$$
\mathcal{L}_0 \to \mathcal{L}_1 \to \mathcal{L}_2 \to \ldots
$$

estan acotados. Cada regla de expansión agrega un concepto a  $\mathcal{L}(x)$ para algun *x* o agrega un nodo al arbol. Esto quiere decir que el ´ tamaño del grafo aumenta (nunca queda igual). La secuencia tiene que ser finita.

 $2990$ 

### Correctitud del algoritmo de Tableaux

Modelo de un grafo

 $\mathcal{I} \models \mathcal{L}$  si  $x^{\mathcal{I}} \in C^{\mathcal{I}}$  para todo  $C \in \mathcal{L}(x)$  y todo *x* del grafo  $\mathcal{L}$ .

#### Preservación de consistencia

**D** Sea  $\mathcal{L} \rightarrow_{\rho} \mathcal{L}'$  y  $\rho \neq \sqcup$ . Entonces,  $\mathcal{I} \models \mathcal{L}$  si y solo si  $\mathcal{I} \models \mathcal{L}'$ .

**2** Sea  $\mathcal{L} \to \mathcal{L}_1$  y  $\mathcal{L} \to \mathcal{L}_2$ . Entonces,  $\mathcal{I} \models \mathcal{L}$  si y solo si  $\mathcal{I} \models \mathcal{L}_1$  $\sigma \mathcal{I} \models \mathcal{L}_{2}$ .

伊 ト イヨ ト イヨ ト

#### Adecuación

 $Si$   $C_0$  es satisfactible entonces las reglas de expansión se pueden aplicar a  $\mathcal{L}_0(x) = \{C_0\}$  terminando en un grafo que es completo y sin contradicciones.

#### Demostración

Sea *I* tal que  $C^{\mathcal{I}} \neq \emptyset$ . Entonces  $\mathcal{I} \models \mathcal{L}_0$  donde  $\mathcal{L}_0$  es el grafo inicial del algoritmo de Tableaux. Supongamos que de  $\mathcal{L}_0$  despues de aplicar un numero finito de reglas de expansión, obtenemos un grafo  $\mathcal{L}_n$  con contradicciones. Usando la preservacion de consistencia, tendriamos ´ que  $\mathcal{I} \models \mathcal{L}_n$ . Esto es una contradicción, ya que un grafo con una contradicción no puede tener un modelo.

 $4$  ロ )  $4$   $\overline{B}$  )  $4$   $\overline{B}$  )  $4$   $\overline{B}$  )

#### Completitud

Si las reglas de expansión aplicadas a  $\mathcal{L}_0(x) = \{C_0\}$  terminan en un grafo que es completo y sin contradicciones entonces  $C_0$  es satisfactible.

#### Interpretación canónica

La interpretación canónica  $\mathcal{I}_c$  inducida por  $\mathcal{L}$  se define:

• 
$$
\Delta^{\mathcal{I}_c} = \{x \mid x \text{ es un nodo de } \mathcal{L}\}
$$

$$
\bullet \; A^{\mathcal{I}_c} = \{ x \mid A \in \mathcal{L}(x) \}
$$

 $R^{I_c} = \{(x, y) \mid \text{exist} \text{ un } \text{arco} \text{ de } x \text{ a } y \text{ etiquetado} \text{ con } R\}$ 

#### Demostración de completitud

Probamos por inducción en  $C$  usando el hecho de que  $\mathcal L$  es completo: *x* ∈  $C^{I_c}$  si y solo si  $C \in \mathcal{L}(x)$  para todo nodo *x*.

 $290$ 

El algoritmo de tableaux para ALC puede necesitar tiempo y espacio exponencial.

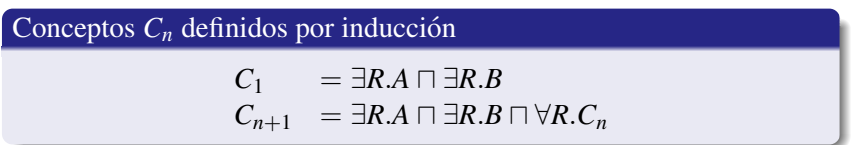

El grafo de  $C_n$  tiene  $2^{n+1} - 1$  nodos.

 $\mathcal{A} \oplus \mathcal{B}$   $\mathcal{B} \rightarrow \mathcal{A} \oplus \mathcal{B}$   $\mathcal{B}$ 

 $299$ 

### Modificación del Algoritmo de Tableaux para obtener complejidad PSpace

En vez de guardar todo el grafo, solamente guardamos un camino.

#### Algoritmo PSpace- Metodo de las trazas ´

- $\bullet$  Aplicamos primero las reglas del  $\Box$  y  $\Box$  hasta que no se puedan aplicar mas.
- 2 Creamos un sucesor por cada existencial uno después del otro reusando espacio (se guarda una rama o traza del árbol).
- <sup>3</sup> Cuando creamos un sucesor aplicamos las reglas del ∀ hasta que no se pueda aplicar mas.

④何 ト ④ ヨ ト ④ ヨ ト

#### Probar que

#### $C_0 = \exists R \cdot \exists S \cdot A \cap \exists R \cdot B \cap \forall R \cdot \forall S \cdot B$

#### es satisfactible usando Tableaux en espacio polinomial.

#### Método de las trazas funciona para  $ALC$

Funciona porque las etiquetas de los nodos no cambian al expandir los sucesores.

一4 周 ト

 $\Omega$ 

Ejemplo

#### Metodo de las trazas no funciona con roles inversos ´

### $C_0 = \exists R.A \sqcap \exists S.B \sqcap \forall S^-.\forall R.\neg A$

La contradicción no se encuentra si borramos la rama del ∃*R*.*A* para ahorrar espacio.

伊 ▶ イヨ ▶ イヨ

 $\Omega$ 

#### Método de las trazas tiene complejidad Pspace

- $\bullet$  Una contradicción para x en  $\mathcal{L}(x)$  se genera antes de generar cualquier sucesor *y* de *x* y luego de generar *y*, no va a ocurrir (esa parte del grafo, no cambia).
- <sup>2</sup> una vez que sabemos que el subgrafo comenzando en *y* no tiene contradicciones se puede borrar.

押 トメミ トメミト

Schmidt-Schauß, Smolka. *Attribute Concept Descriptions with Complements.* Artifical Intelligence 1991.

• Capítulo 2 del *Description Logic Handbook: Theory*, *Implementation, and Applications.* 2003.

押 トメミ トメミト